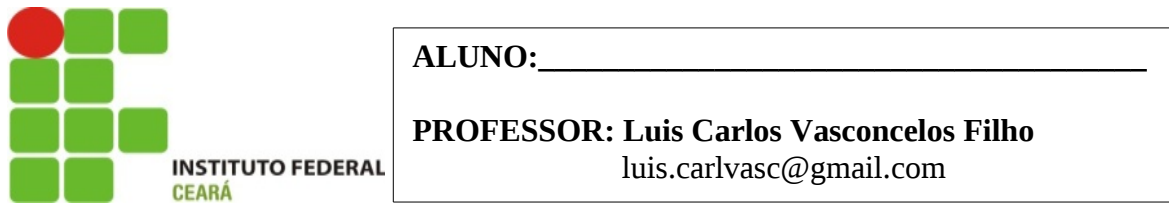

# **Gravitação**

# **O que se pretende:**

► Compreender como a gravitação atua nos corpos celestes naturais e artificiais;

## **Conceitos relacionados:**

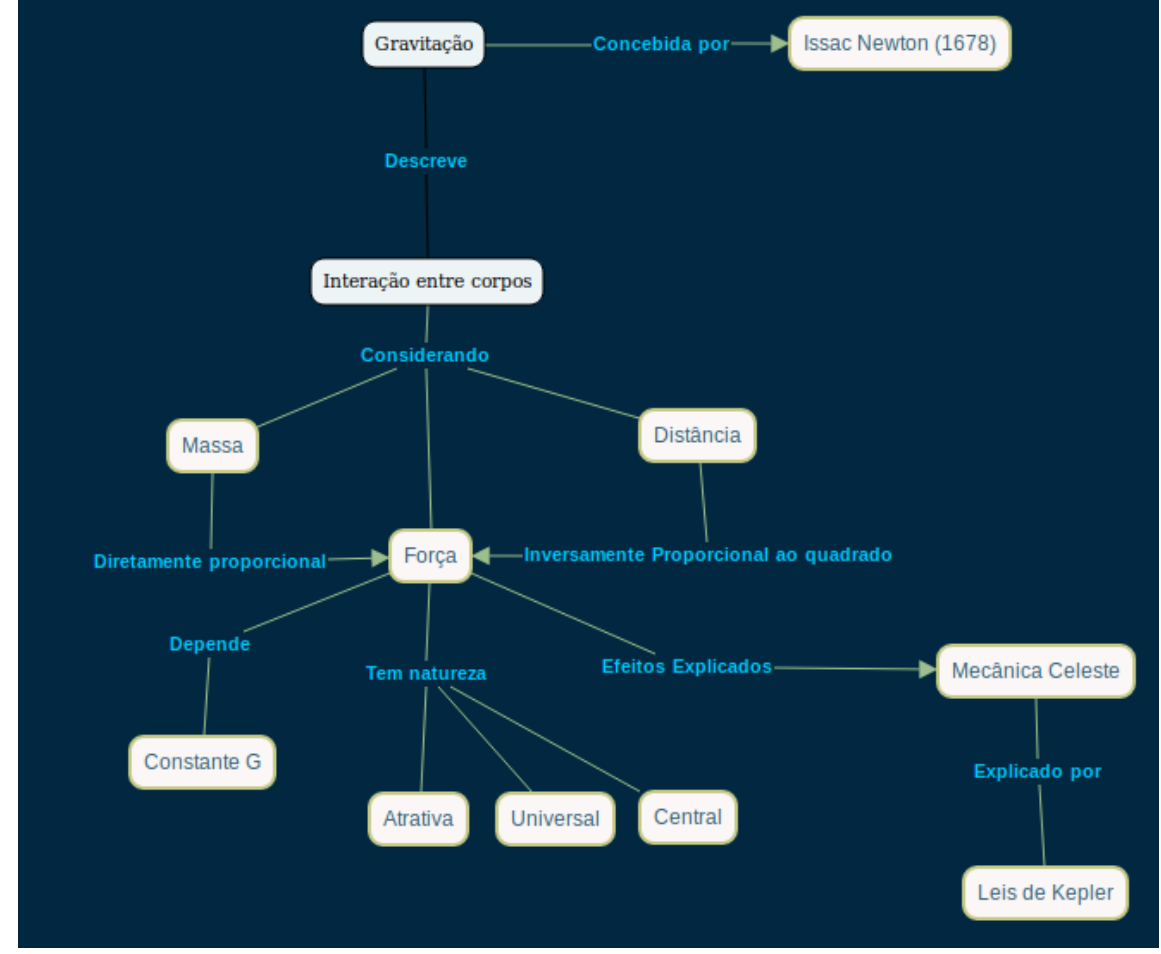

# **Onde encontrar a simulação:**

Vá ao endereço [https://phet.colorado.edu/sims/html/gravity-and](https://phet.colorado.edu/sims/html/gravity-and-orbits/latest/gravity-and-orbits_pt_BR.html)[orbits/latest/gravity-and-orbits\\_pt\\_BR.html](https://phet.colorado.edu/sims/html/gravity-and-orbits/latest/gravity-and-orbits_pt_BR.html) da simulação Gravidade e Orbitas.

### **Explore atentamente a simulação nas abas de "Modelo" e "Escalar"**

### **Qual a sua Atividade?**

Explore as variaveis de massa , velocidade, Força da Gravidade e caminho da simulção e responda:

- 1- O que acontece com os objetos em orbita se a massa do Sol for:
- a) Aumentada em até 2 vezes?
- b) Diminuida pela metade?

2-O que acontece se a velocidade for alterada para menos e para mais enquanto um objeto estiver em orbita estável?

- 3- Que tipo de velocidade é essa?
- 4- Que tipo de orbita é descrita pelos objetos?

5- Explique como podemos simular uma orbita eliptica no simulador mexendo nas variaveis de : a)Velocidade b)Massa c) Força gravitacional d) "Desligando" a Gravidade

#### **Atividade Complementar**

1 – Encontre uma forma de aplicar as Leis de Kepler para explicar melhor a orbita elíptica dos objetos na simulação.

# **Para saber mais!**

<https://prezi.com/vtekhejyafw6/gravitacao-universal-kepler/>

<http://astro.if.ufrgs.br/Orbit/orbits.htm>

<http://www.sofisica.com.br/conteudos/Mecanica/GravitacaoUniversal/gu.php>

[https://pt.wikipedia.org/wiki/Lei\\_da\\_gravita%C3%A7%C3%A3o\\_universal](https://pt.wikipedia.org/wiki/Lei_da_gravita%C3%A7%C3%A3o_universal)